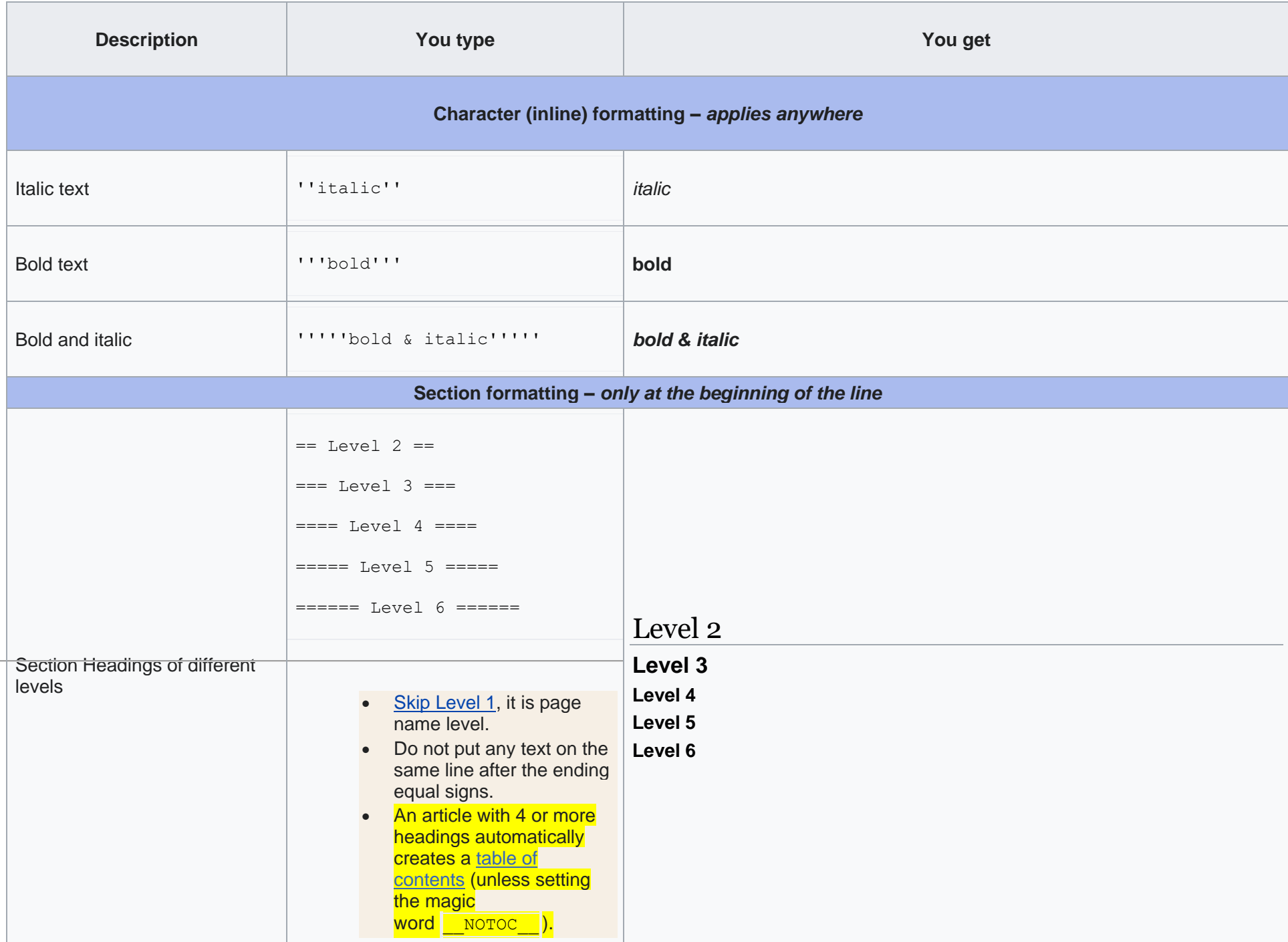

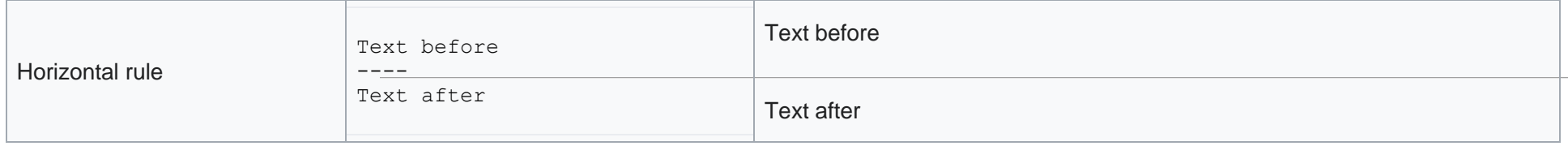

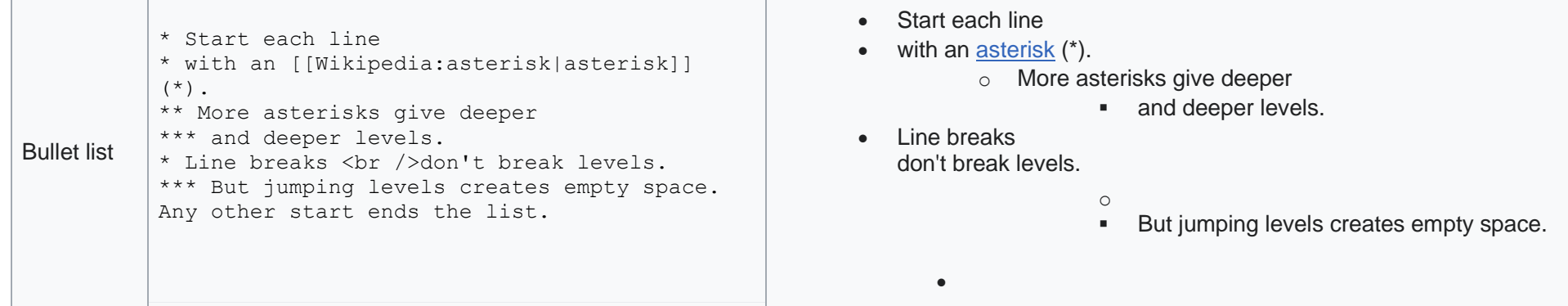

the control of the control of the control of

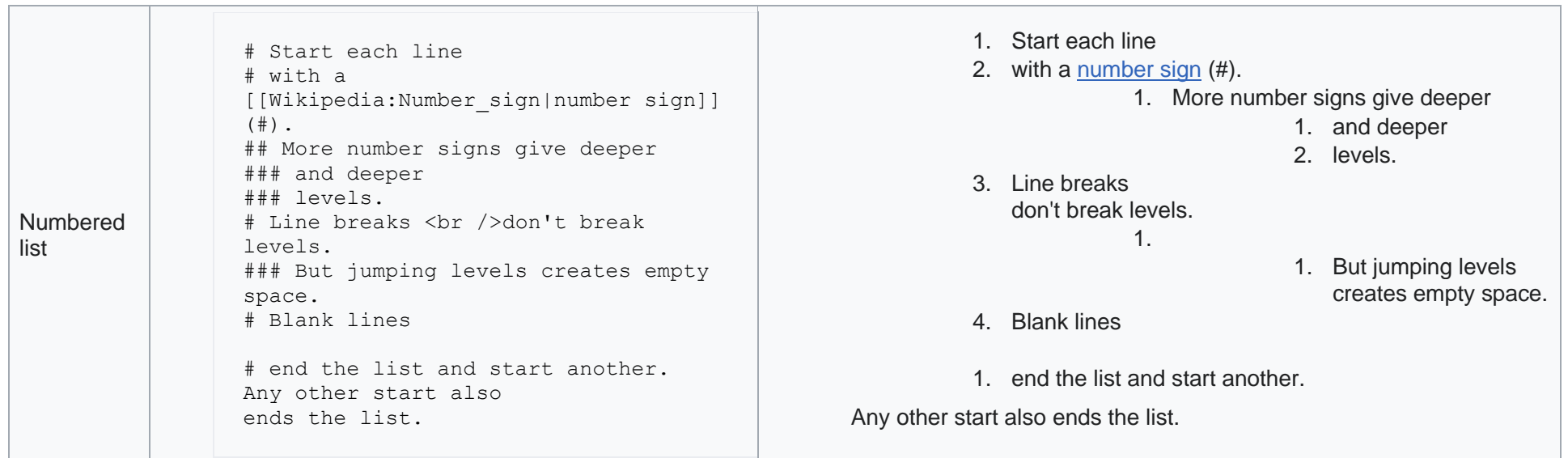

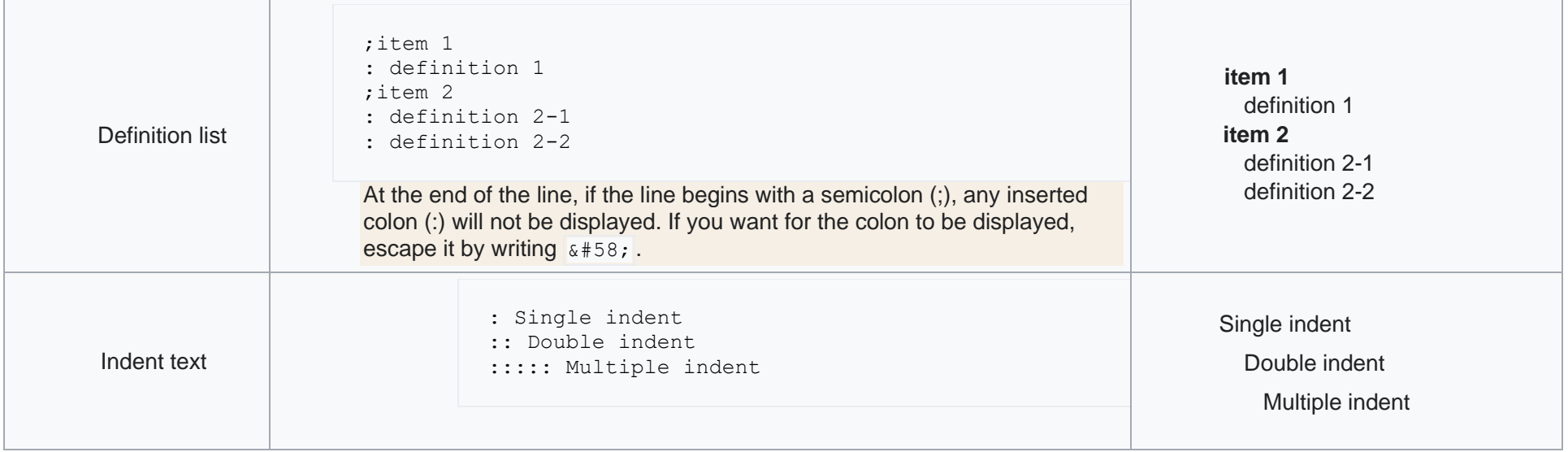

## Paragraphs

MediaWiki ignores single line breaks. To start a new paragraph, leave an empty line.

You can force a line break within a paragraph with the HTML tag  $\langle \text{br } / \text{>}$ .

## **Linking to Internal Pages**

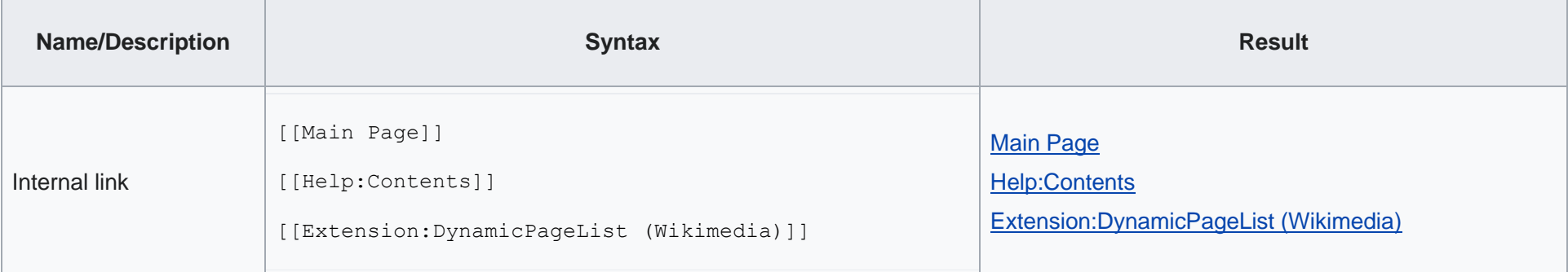

## **Linking to External Pages**

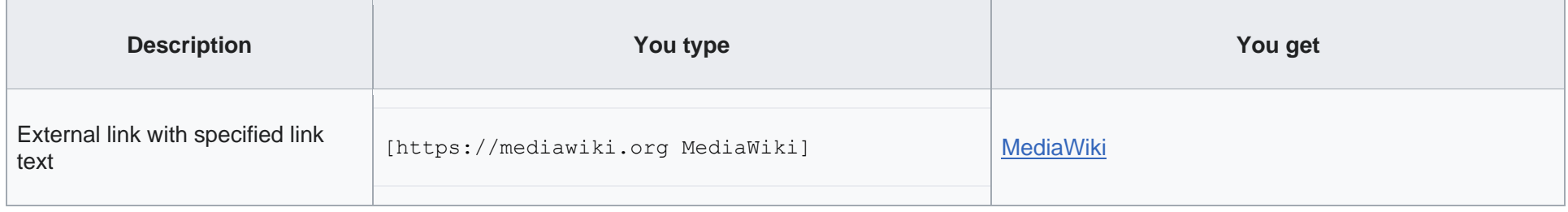